## SAP ABAP table T5A1Z {ELDA: Check Table for Dereg. Reason and End of Employment}

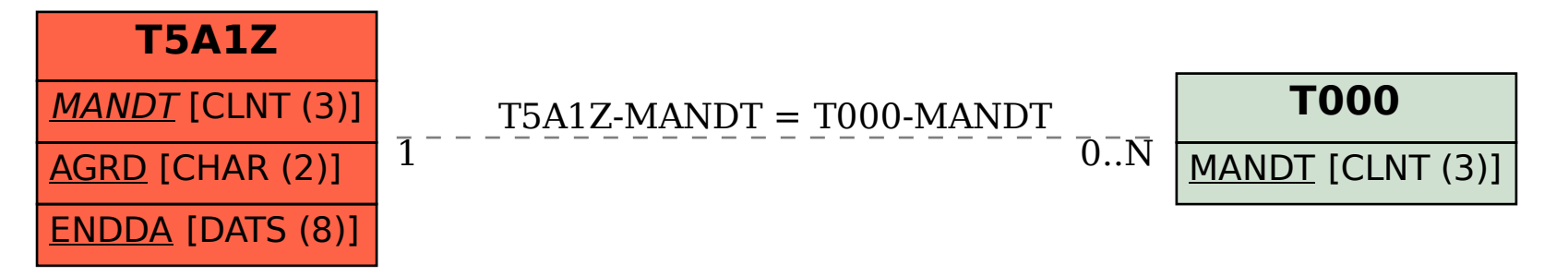